## **Delivered! February-June 2008 Deployment Highlights from the IO Lab**

The Infrastructure Deployment Branch/Infrastructure Operations Division/OCIO, also known as the Interoperability Lab (IO Lab), is responsible for keeping the ITS computing system up-to-date through the careful deployment of new software applications and hardware, security patches, and software upgrades. Each IT change is evaluated, tested, and deployed in a way that assures the computing system will remain secure and stable.

These *highlights,* compiled periodically by the ITS Communications Team, are selected from over 300 projects completed from February through June 2008. Projects include those requested by and for ITS customers as well as improvements to the core ITS system. An *Initiator* represents the group requesting the project and works directly with the IDB *Release Manager,* who leads the project through all the required IO Lab phases. Once completed, the change is deployed to end-users through the ITS Technical Support Division.

Note: An article about Managing IT Change will be in the next issue of OCFO-OCIO Connections. More information about the IO Lab is featured in [ITS Connections #5](http://www.ocio.usda.gov/news/doc/ITSConnections_5Final508.pdf) and [ITS Connections #6.](http://www.ocio.usda.gov/news/doc/ITSConnections6FinalC.pdf)

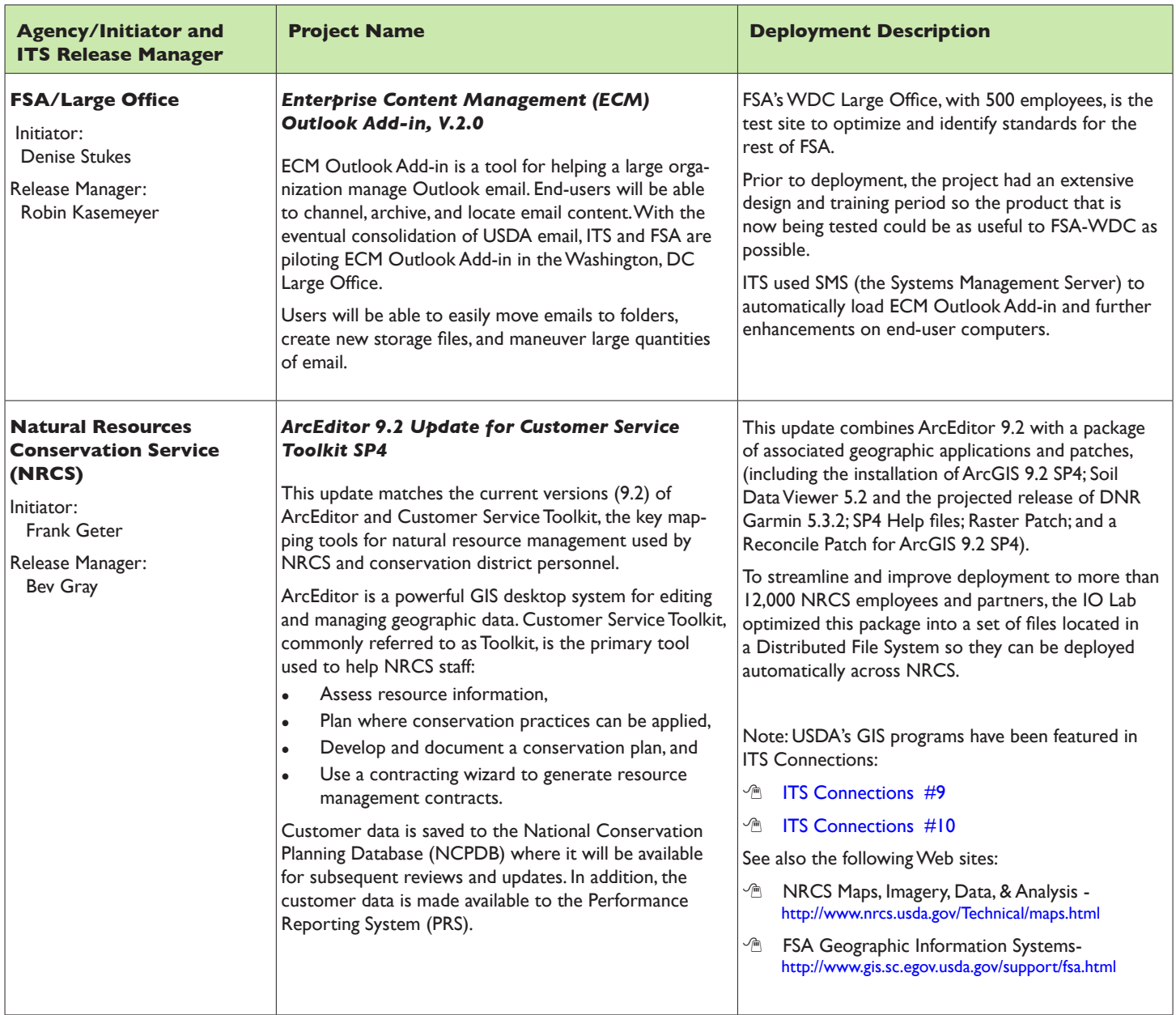

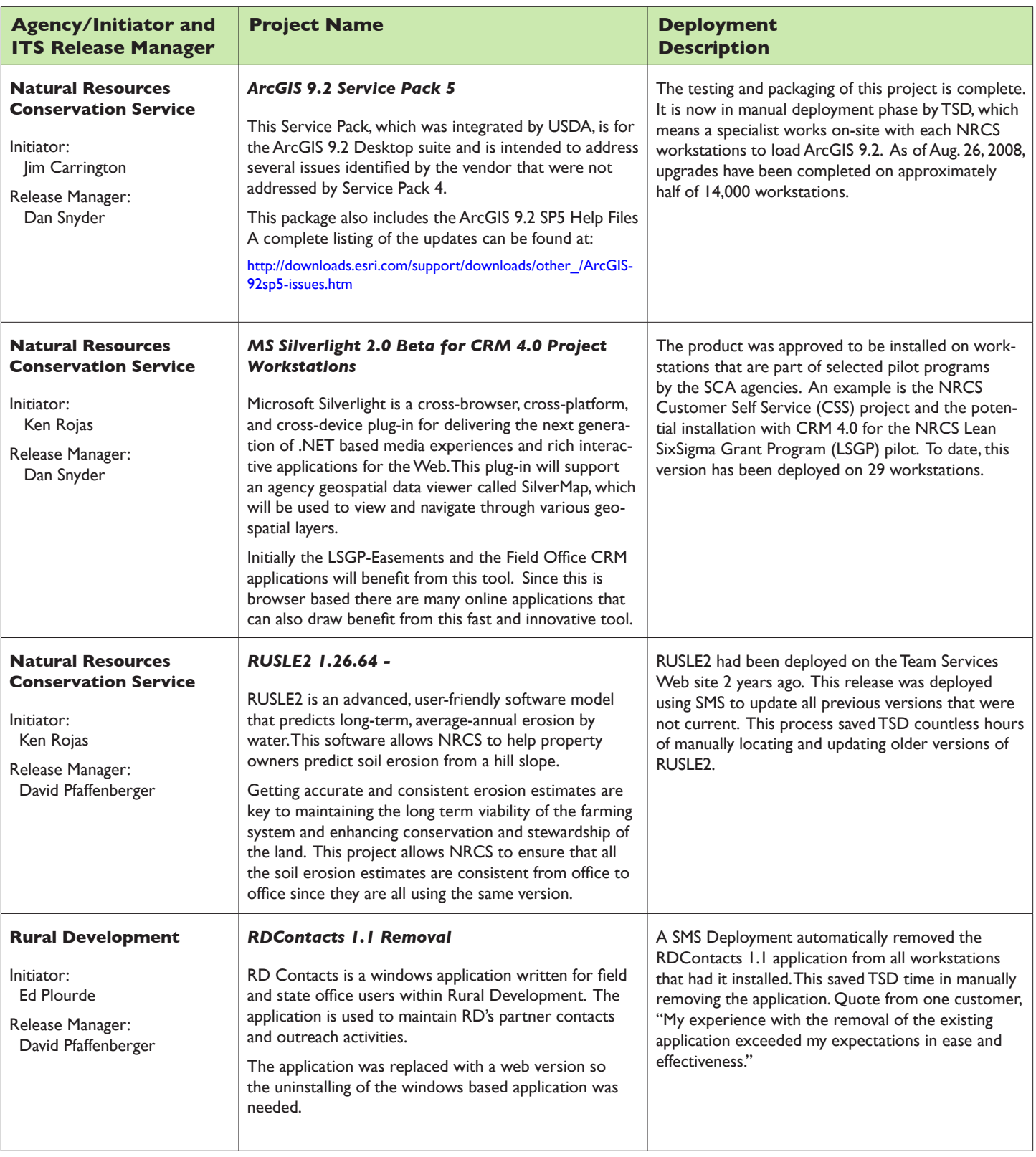

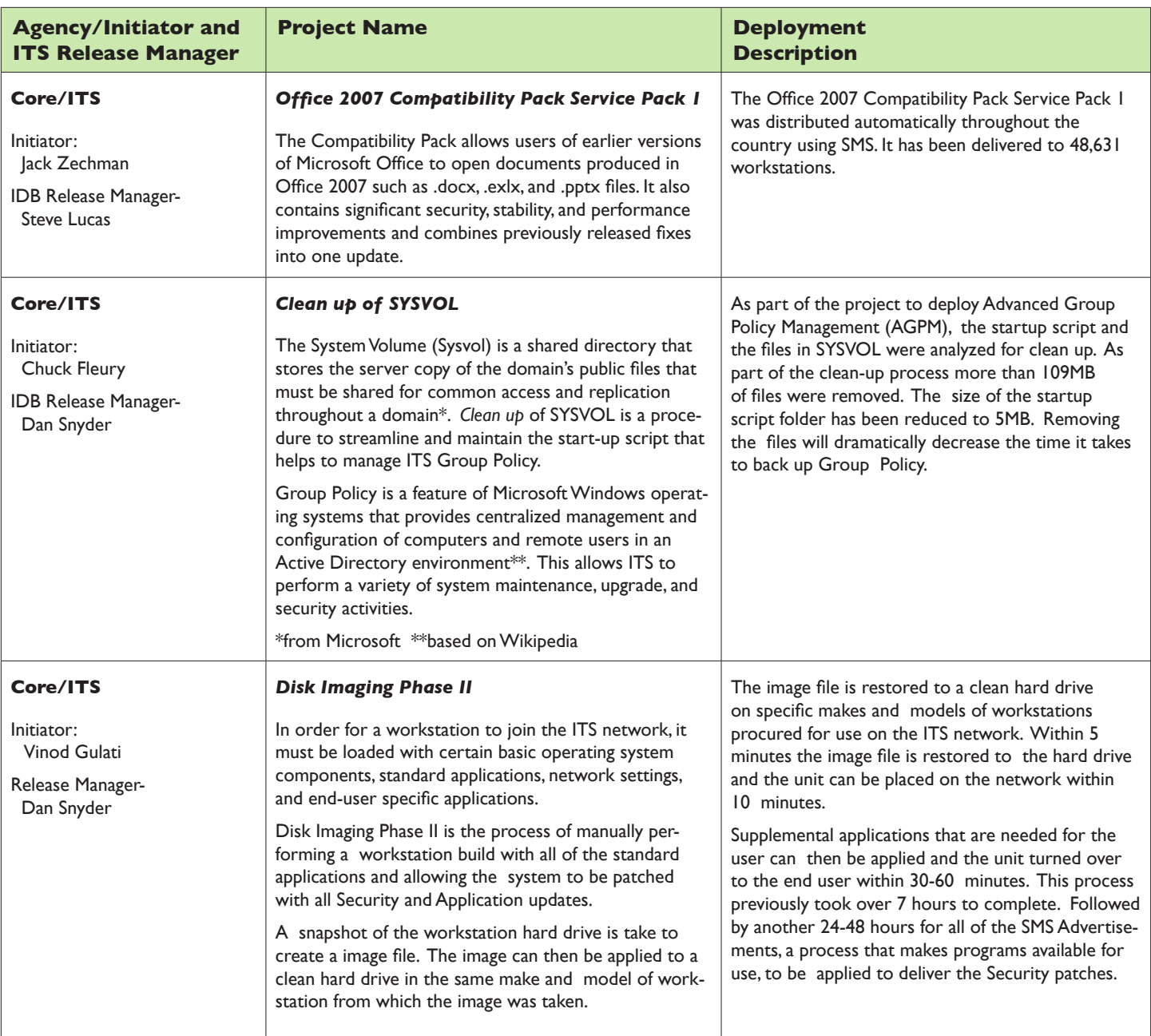